## **Lecture 6: Top-Down Parsing**

## **Beating Grammars into Programs**

- A BNF grammar looks like a recursive program. Sometimes it works to treat it that way.
- Assume the existence of
	- **–** A function 'next' that returns the syntactic category of the next token (without side-effects);
	- **–** A function 'scan(C)' that checks that the next syntactic category is C and then reads another token into next(). Returns the previous value of next().
	- **–** A function ERROR for reporting errors.
- Strategy: Translate each nonterminal,  $A$ , into a function that reads an A according to one of its productions and returns the semantic value computed by the corresponding action.
- Result is a recursive-descent parser.

#### **Grammar**

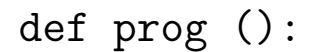

<u> 1980 - Johann Barbara, martin a</u>

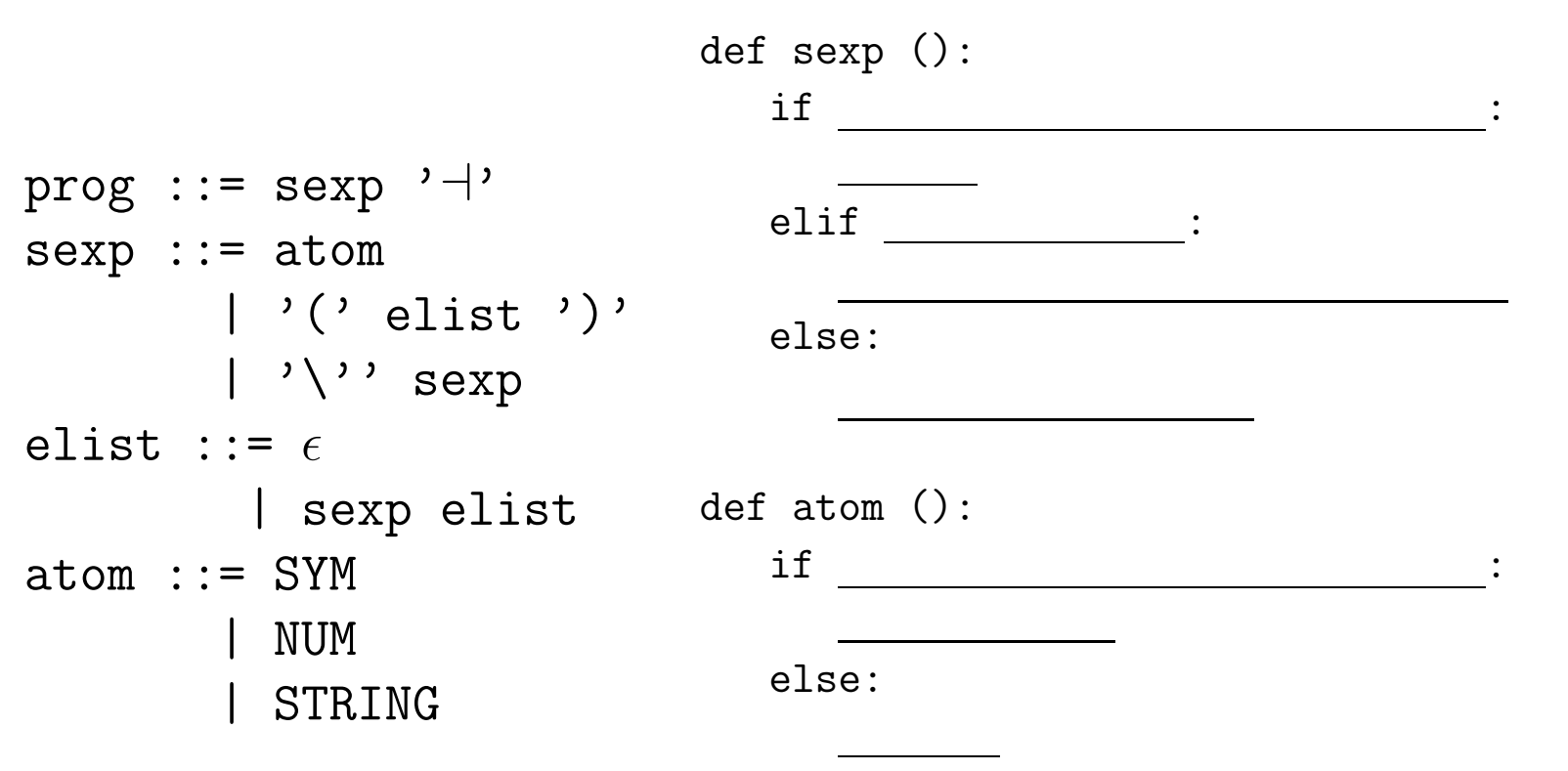

def elist ():

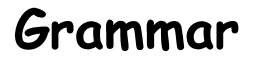

prog  $::=$  sexp ' $\dashv'$  $sexp$  ::= atom | '(' elist ')' | '\'' sexp elist ::=  $\epsilon$ | sexp elist def atom ():  $atom :: = SYM$ | NUM | STRING def prog ():  $sexp()$ ;  $scan(+)$ def sexp (): if \_\_\_\_\_\_\_\_\_\_\_\_\_\_\_\_\_\_\_\_\_\_\_\_\_\_\_\_\_\_\_\_\_: elif : else: if \_\_\_\_\_\_\_\_\_\_\_\_\_\_\_\_\_\_\_\_\_\_\_\_\_\_\_\_\_\_\_\_\_\_: else:

def elist ():

#### **Grammar**

```
prog := sexp '\neg'
sexp ::= atom
       | '(' elist ')'
       | '\'' sexp
elist ::= \epsilon| sexp elist
def atom ():
atom :: = SYM| NUM
        | STRING
                           def prog ():
                              sexp(); scan(+)def sexp ():
                              if next() in [SYM, NUM, STRING]:
                               atom()
                              elif :
                              else:
                              if __________________________________:
                              else:
```
def elist ():

**Grammar**

prog  $::=$  sexp ' $\dashv'$  $sexp$  ::= atom  $|$  '(' elist ')' | '\'' sexp elist ::=  $\epsilon$ | sexp elist def atom ():  $atom :: = SYM$ | NUM | STRING def prog ():  $sexp()$ ;  $scan(+)$ def sexp (): if next() in [SYM, NUM, STRING]: atom() elif  $next() == '('):$  $scan('('); elist(); scan(')')$ else: if \_\_\_\_\_\_\_\_\_\_\_\_\_\_\_\_\_\_\_\_\_\_\_\_\_\_\_\_\_\_\_\_\_\_: else:

def elist ():

**Grammar**

def prog ():  $sexp()$ ;  $scan(+)$ 

prog  $::=$  sexp ' $\dashv'$  $sexp$  ::= atom  $|$  '(' elist ')' | '\'' sexp elist ::=  $\epsilon$ | sexp elist def atom (): atom  $:=$  SYM | NUM | STRING def sexp (): if next() in [SYM, NUM, STRING]: atom() elif  $next() == '('):$  $scan('('); elist(); scan(')')$ else:  $scan('\\')$ ;  $sexp()$ if <u>\_\_\_\_\_\_\_\_\_\_\_\_\_\_\_\_\_\_\_\_\_\_\_\_\_\_</u>: else:

def elist ():

**Grammar**

def prog ():  $sexp()$ ;  $scan(+)$ 

prog  $::=$  sexp ' $\dashv'$  $sexp$  ::= atom  $|$  '(' elist ')'  $|$  ' $\setminus$ '' sexp elist ::=  $\epsilon$ | sexp elist def atom (): atom  $:=$  SYM | NUM | STRING def sexp (): if next() in [SYM, NUM, STRING]: atom() elif  $next() == '$  $scan('('); elist(); scan(')')$ else:  $scan('\\')$ ;  $sexp()$ if next() in [SYM, NUM, STRING]: scan(next()) else:

def elist ():

**Grammar**

def prog ():  $sexp()$ ;  $scan(+)$ 

prog  $::=$  sexp ' $\dashv'$  $sexp$  ::= atom  $|$  '(' elist ')'  $|$  ' $\setminus$ '' sexp elist ::=  $\epsilon$ | sexp elist def atom (): atom  $:=$  SYM | NUM | STRING def sexp (): if next() in [SYM, NUM, STRING]: atom() elif  $next() == '$  $scan('('); elist(); scan(')')$ else:  $scan('\\')$ ;  $sexp()$ if next() in [SYM, NUM, STRING]:  $scan(new())$ else: ERROR()

def elist ():

#### **Grammar**

def prog (): sexp(); scan(⊣)

prog  $::=$  sexp ' $\neg$ '  $sexp$  ::= atom  $|$  '(' elist ')' | '\'' sexp elist ::=  $\epsilon$ | sexp elist def atom ():  $atom$  ::= SYM | NUM | STRING def sexp (): if next() in [SYM, NUM, STRING]: atom() elif  $next() == '$  $scan('('); elist(); scan(')')$ else:  $scan('\\')$ ;  $sexp()$ if next() in [SYM, NUM, STRING]: scan(next()) else: ERROR()

def elist (): if next() in [SYM, NUM, STRING, '(', "'"]: sexp(); elist();

## **Expression Recognizer with Actions**

- Can make the nonterminal functions return semantic values.
- Assume lexer somehow supplies semantic values for tokens, if needed

```
elist ::= \epsilon \{ : RESULT = emptyList; :}
       | sexp:head elist:tail {: RESULT = cons(head, tail); :}
def elist ():
  if next() in [SYM, NUM, STRING, ' (', "'"]:
```
else:

return emptyList

## **Expression Recognizer with Actions**

- Can make the nonterminal functions return semantic values.
- Assume lexer somehow supplies semantic values for tokens, if needed

```
elist ::= \epsilon \{ : RESULT = emptyList; :}
        | sexp:head elist:tail {: RESULT = cons(head, tail); :}
def elist ():
   if next() in [SYM, NUM, STRING, ' (', "'"]:
      v1 = sexp(); v2 = elist(); return cons(v1,v2)
  else:
      return emptyList
```
### **Grammar Problems I**

#### **In a recursive-descent parser, what goes wrong here?**

```
p ::= e' \dashv'e ::= t:t1 \{ : \text{RESULT} = t1; : \}| e:lft '/' t:rgt {: RESULT = makeTree(DIV, lft, rgt); :}
    | e:lft '*' t:rgt {: RESULT = makeTree(MULT, lft, rgt); :}
```
### **Grammar Problems I**

### **In a recursive-descent parser, what goes wrong here?**

```
p ::= e' \dashv'e ::= t:t1 \{ : \text{RESULT} = t1; : \}| e:lft '/ t:rgt {: RESULT = makeTree(DIV, lft, rgt); :}
    | e:lft '*' t:rgt {: RESULT = makeTree(MULT, lft, rgt); :}
```
If we choose the second of third alternative for e, we'll get an infinite recursion. If we choose the first, we'll miss '/' and '\*' cases.

### **Grammar Problems II**

#### **Well then: What goes wrong here?**

```
p ::= e' \dashv'e ::= t:t1 \{ : RESULT = t1; : \}| t:lft '/ e:rgt {: RESULT = makeTree(DIV, lft, rgt); :}
    | t:lft '*' e:rgt {: RESULT = makeTree(MULT, lft, rgt); :}
```
### **Grammar Problems II**

### **Well then: What goes wrong here?**

```
p ::= e' \dashv'e ::= t:t1 \{ : RESULT = t1; : \}| t:lft '/ e:rgt {: RESULT = makeTree(DIV, lft, rgt); :}
    | t:lft '*' e:rgt {: RESULT = makeTree(MULT, lft, rgt); :}
```
No infinite recursion, but we still don't know which right-hand side to choose for e.

# **FIRST and FOLLOW**

• If  $\alpha$  is any string of terminals and nonterminals (like the right side of a production) then  $\mathsf{FIRST}(\alpha)$  is the set of terminal symbols that start some string that  $\alpha$  produces, plus  $\epsilon$  if  $\alpha$  can produce the empty string. For example:

 $p ::= e' \dashv'$  $e$  ::= s t  $S : := \epsilon \mid '$  +'  $| '$  -' t ::= ID | '(' e ')'

Since  $e \Rightarrow s$  if  $\Rightarrow (e) \Rightarrow \ldots$ , we know that '('  $\in$  FIRST $(e)$ . Since  $s \Rightarrow \epsilon$ , we know that  $\epsilon \in$  FIRST(s).

• If  $X$  is a non-terminal symbol in some grammar,  $G$ , then  $\mathsf{FOLLOW}(X)$ is the set of terminal symbols that can come immediately after  $X$ in some sentential form that  $G$  can produce. For example, since  $p$  $\Rightarrow$  e  $\rightarrow$   $\Rightarrow$  s t  $\rightarrow$  s '(' e ')'  $\rightarrow$   $\Rightarrow$  ..., we know that  $\mathsf{C}' \in \mathsf{FOLLOW}(s).$ 

# **Using FIRST and FOLLOW**

- In a recursive-descent compiler where we have a choice of righthand sides to produce for non-terminal,  $X$ , look at the FIRST of each choice and take it if the next input symbol is in it. . .
- $\bullet$  ... and if a right-hand side's FIRST set contains  $\epsilon$ , take it if the next input symbol is in FOLLOW $(X)$ .

## **Grammar Problems III**

#### **What actions?**

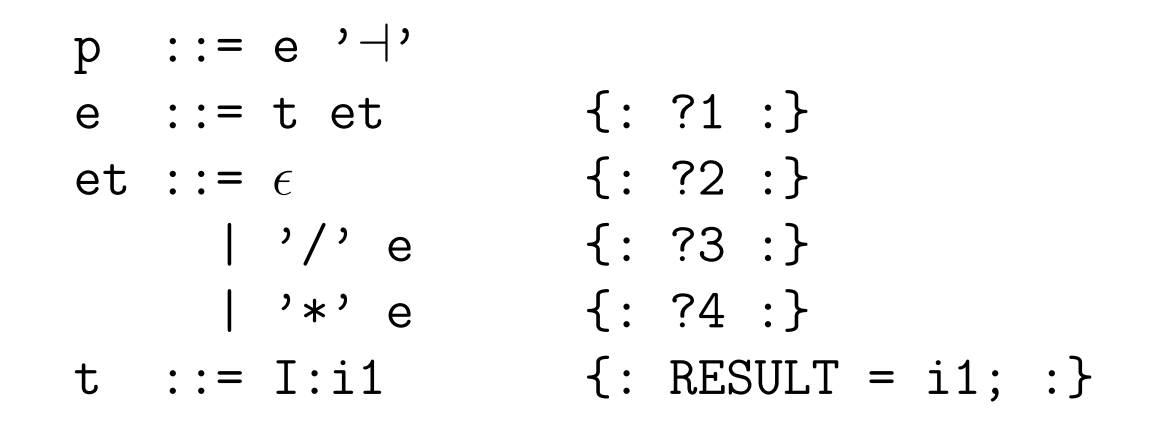

#### **What are FIRST and FOLLOW?**

## **Grammar Problems III**

### **What actions?**

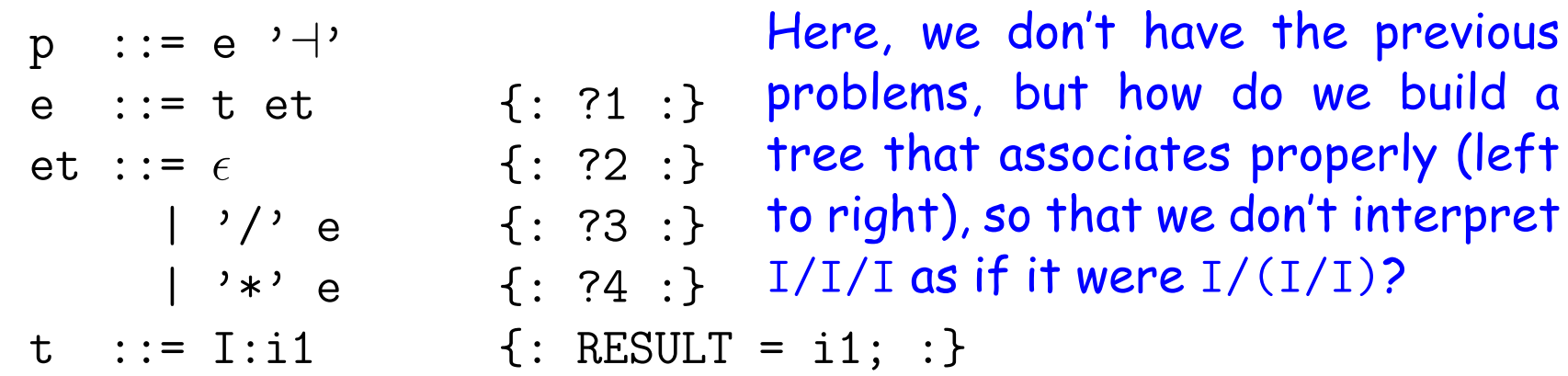

#### **What are FIRST and FOLLOW?**

## **Grammar Problems III**

#### **What actions?**

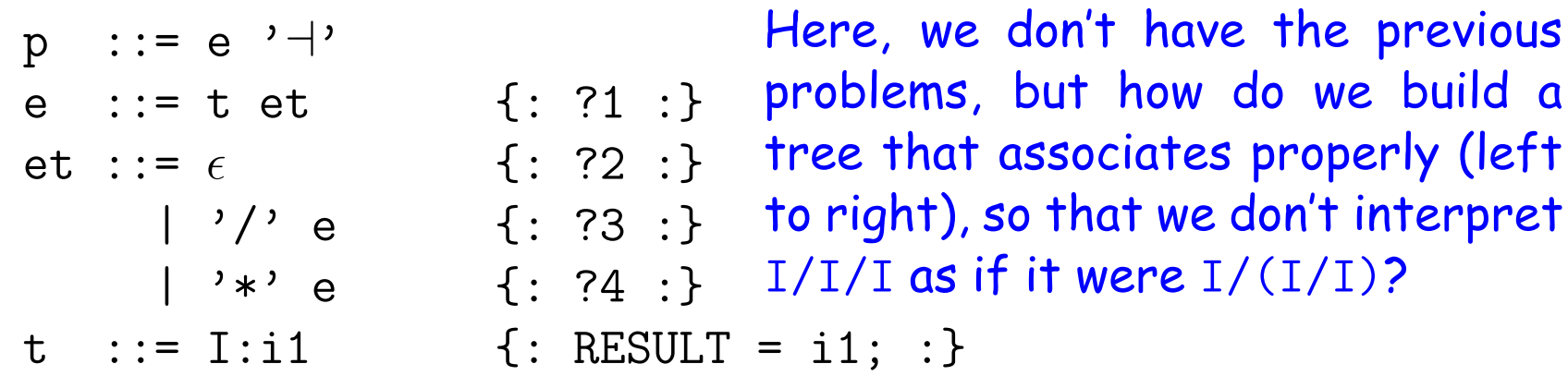

#### **What are FIRST and FOLLOW?**

```
FIRST(p) = FIRST(e) = FIRST(t) = { I }FIRST(et) = {\epsilon, '/', '*' }
FIRST('/' e) = { '/' } (when to use ?3)
FIRST('*' e) = { '*' } (when to use ?4)
FOLLOW(e) = { '⊣' }
FOLLOW(et) = FOLLOW(e) (when to use ?2)
FOLLOW(t) = {' \rightarrow', ' \rightarrow', ' \rightarrow'}
```
- There are ways to deal with problem in last slide within the pure framework, but why bother?
- Implement e procedure with a loop, instead:

def e(): while :

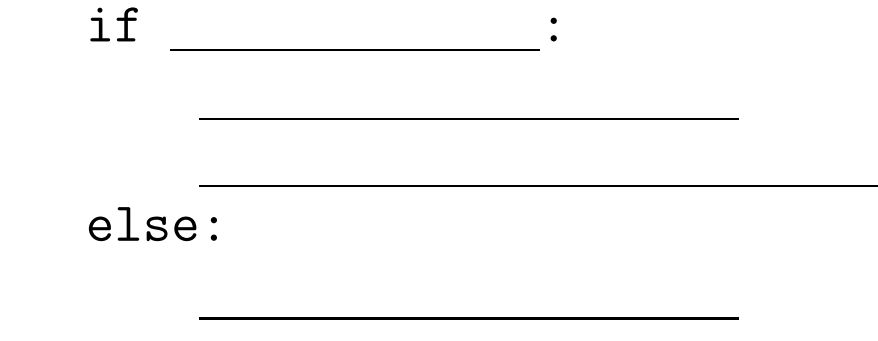

return

- There are ways to deal with problem in last slide within the pure framework, but why bother?
- Implement e procedure with a loop, instead:

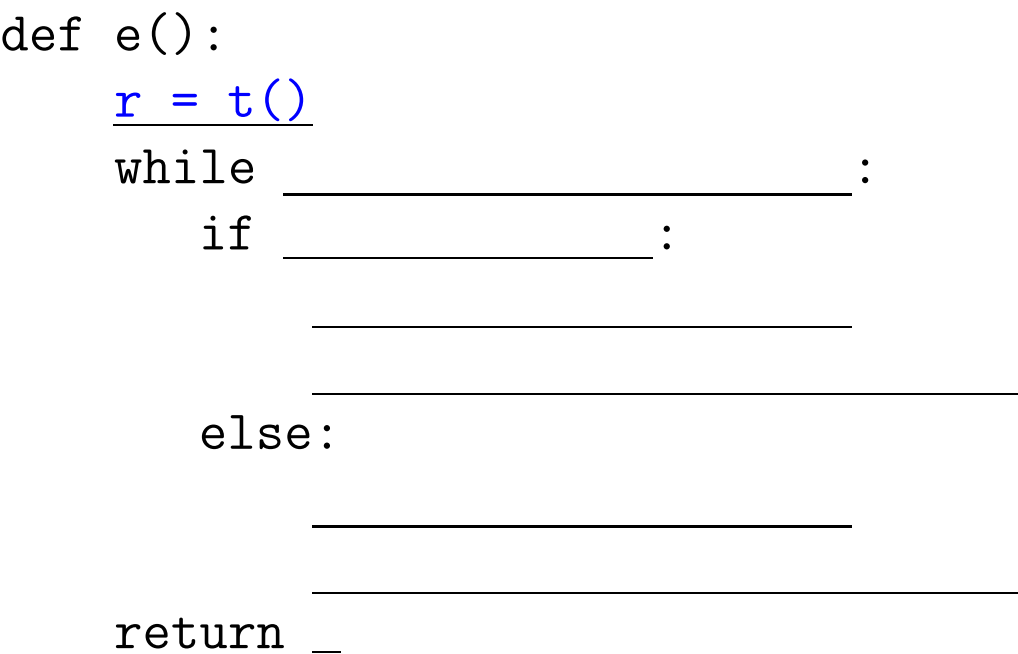

- There are ways to deal with problem in last slide within the pure framework, but why bother?
- Implement e procedure with a loop, instead:

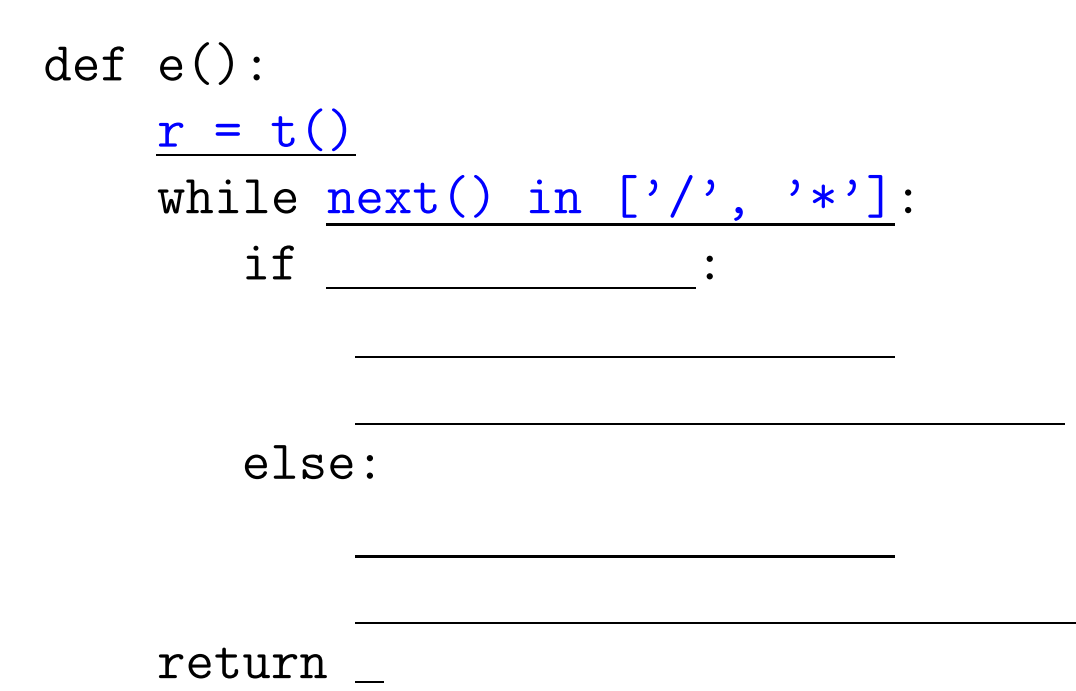

- There are ways to deal with problem in last slide within the pure framework, but why bother?
- Implement e procedure with a loop, instead:

```
def e():
    r = t()while next() in ['/', '']:
       if next() == ' :
           scan(''); t1 = t()r = makeTree (DIV, r, t1)else:
```
return

- There are ways to deal with problem in last slide within the pure framework, but why bother?
- Implement e procedure with a loop, instead:

```
def e():
   r = t()while next() in ['/', '']:
       if next() == ' :
          scan(''); t1 = t()r = makeTree (DIV, r, t1)else:
          scan('*); t1 = t()r = makeTree (MULT, r, t1)
   return
```
- There are ways to deal with problem in last slide within the pure framework, but why bother?
- Implement e procedure with a loop, instead:

```
def e():
    r = t()while next() in ['/', '']:
       if next() == ' :
           scan(''); t1 = t()r = makeTree (DIV, r, t1)else:
           scan('*); t1 = t()r = makeTree (MULT, r, t1)
    return r
```
## **From Recursive Descent to Table Driven**

• Our recursive descent parsers have a very regular structure.

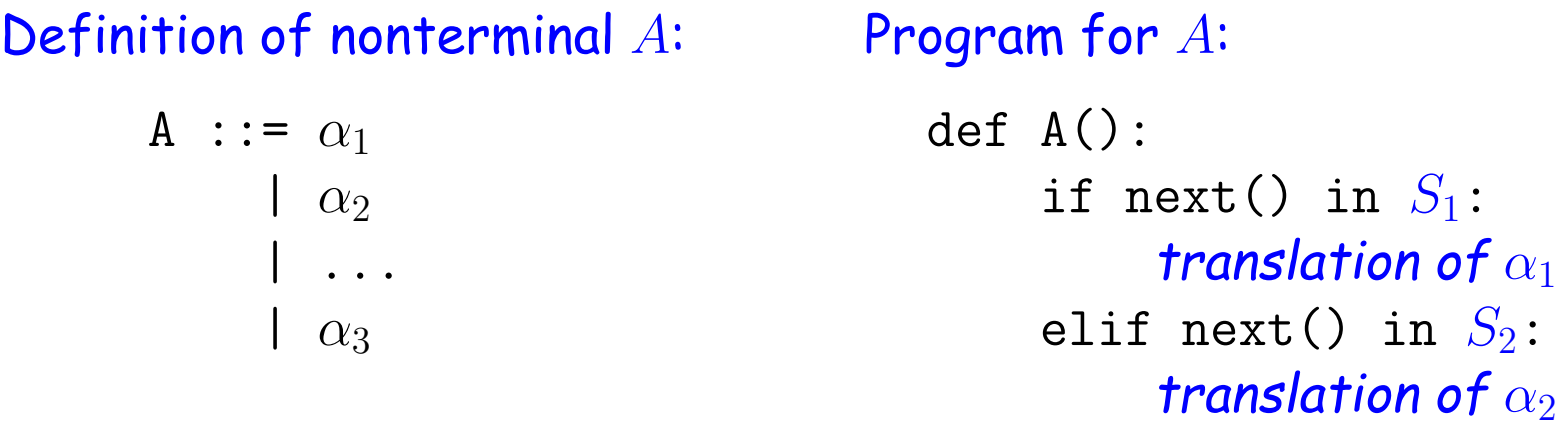

• Here,

 $S_i =$  $\sqrt{ }$  $\int$  $\overline{\mathcal{L}}$  $\mathsf{FIRST}(\alpha_i), \qquad \qquad \qquad \mathsf{if} \ \epsilon \not\in \mathsf{FIRST}(\alpha_i)$  $\mathsf{FIRST}(\alpha_i) \cup \mathsf{FOLLOW}(A),$  otherwise.

...

- and the translation of  $\alpha_i$  simply converts each nonterminal into a call and each terminal into a scan.
- If the  $S_i$  do not overlap, we say the grammar is  $LL(1)$ : input can be processed from Left to right, producing a Leftmost derivation, and checking  $\boxed{1}$  symbol of input ahead to see which branch to take.

 $\mathcal{L}$  $\overline{\mathcal{L}}$ 

 $\int$ 

# **Table-Driven LL(1)**

- Because of this regular structure, we can represent the program as a table, and can write a general LL(1) parser that interprets any such table.
- Consider a previous example:

#### **Grammar**

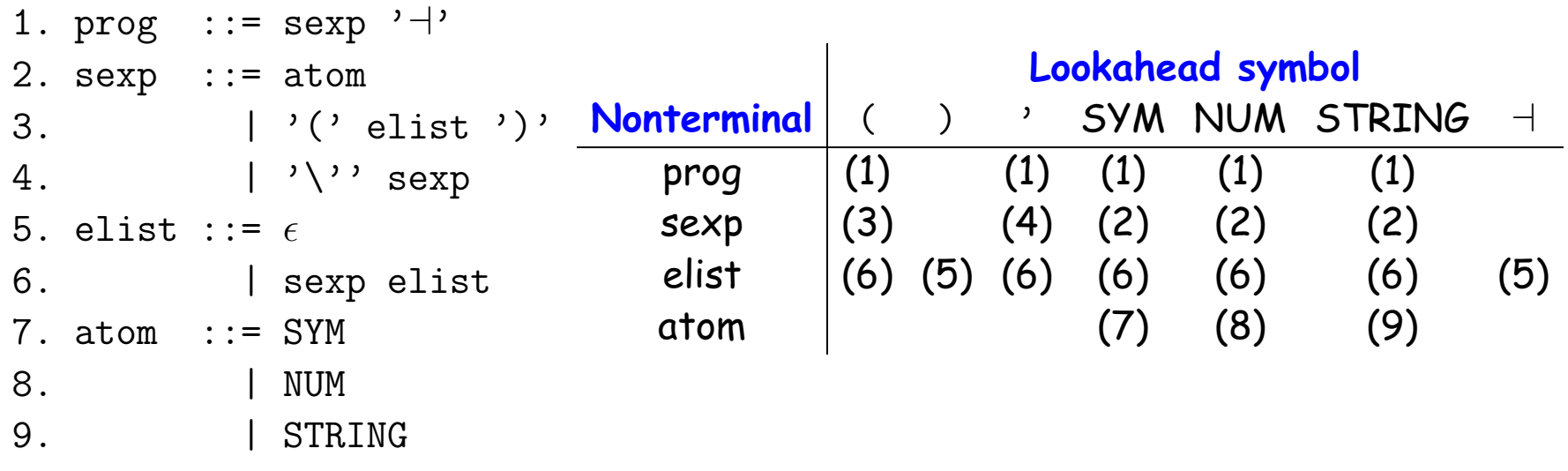

- The table shows nonterminal symbols in the left column and the other columns show which production to use for each possible lookahead symbol.
- Grammar is LL(1) when this table has at most one production per entry.

# **A General LL(1) Algorithm**

Given a fixed table  $T$  and grammar  $G$ , the function LLparse(X), where parameter  $X$  is a grammar symbol, may be defined

```
def LLparse(X):
    if X is a terminal symbol:
        scan(X)else:
        prod = T[X][next()]Let p_1p_2\cdots p_n be the right-hand side of production prod
        for i in range(n):
            LLparse(p_i)
```